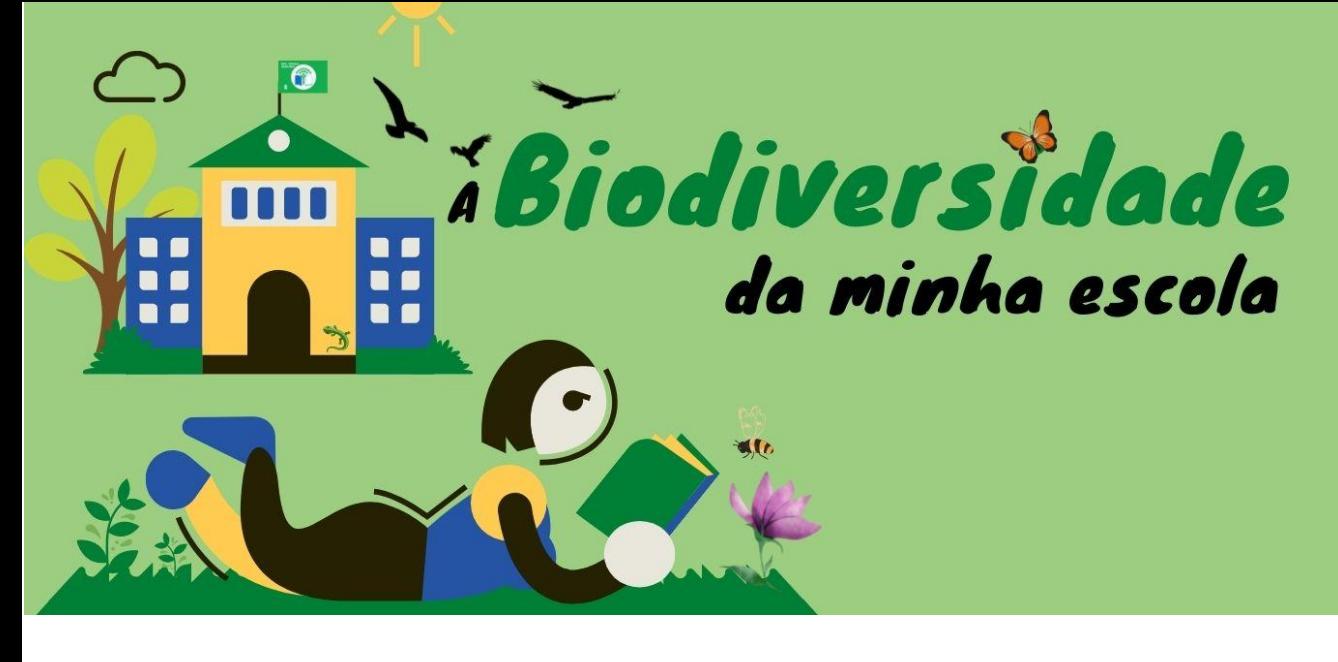

# **PLANO DE AULA**

*(Template)*

## *IDENTIFICAÇÃO DA AULA*

**1. Tema** – A biodiversidade dos canteiros do recinto exterior do edifício.

**2. Introdução** – A aula visará recolher informações sobre as propriedades anatómicas das espécies dominantes no habitat em questão e, no caso dos animais, em que atividades empregam o seu tempo.

**3. Ano de escolaridade** – 3.º e 4.º anos de escolaridade.

**4. Objetivos, conhecimentos e competências**: registar dados relativos à fauna e flora do jardim; complementar a informação recolhida em trabalho de campo com a que encontrarem em sítios temáticos da internet; dominar ferramentas digitais no processo de aprendizagem.

**5. Duração da aula** – Aula de observação (45 minutos); aula de pesquisa (60 minutos); preenchimento de fichas de um catálogo taxonómico (60 minutos); edição e publicação em formato padlet (30 minutos).

## *PREPARAÇÃO*

**6. Preparação prévia** – Criação de brigadas de reconhecimento campal, uns indigitados para a observação de plantas e outros para a de animais (insetos, moluscos e répteis). Uma máquina fotográfica será disponibilizada à vez aos grupos de trabalho de forma a que possam recolher as fotografias que irão integrar o catálogo.

**7. Notas importantes** – Os alunos são advertidos dos riscos da navegação na internet, do uso cauteloso das tablets e dos computadores portáteis.

**8. Recursos necessários** – Máquina fotográfica, blocos de desenho, fichas de catalogação taxonómica, computadores com acesso à internet.

### *ATIVIDADE DE APRENDIZAGEM*

**9. Atividade** – Numa aula introdutória, o docente lê alguns poemas de Sidónio Muralha e de Luísa Ducla Soares protagonizados por algumas das espécies que se prevê encontrar no trabalho de reconhecimento. Os alunos são destacados para brigadas de exploração, tendo cada uma delas uma missão e um objeto de estudo específico (flora, moluscos, insetos voadores, insetos rastejantes e artrópodes). Esses grupos efetuam trabalho de campo nos canteiros do recinto exterior do Centro Escolar recolhendo anotações e registos fotográficos e realizando ilustrações. Seguidamente, há trabalho de pesquisa na rede com o preenchimento de uma ficha de registo taxonómico. Posteriormente, relatam-se os resultados em assembleia de turma. Por fim, compete ao professor, avaliar os métodos e resultados do projeto.

**10. Avaliação** – O trabalho de projeto será avaliado com base em fotografias, desenhos e dados introduzidos no catálogo taxonómico e na plataforma do padlet.

### *DEPOIS DA AULA*

**11. Disseminação/Partilha** – Os resultados serão divulgados num blogue de temáticas ambientais criado pela turma e que se designa por "Mudar de Ambiente".

**12. Atividade complementar** – criar e editar apresentações nas plataformas *flipgrid*, *thinglink* e *eXeLearning*.

**13. Informação prévia para professores** – Consulta da app store em busca de aplicações pertinentes para o estudo - *Flora Incognita*, *Picture This*, *Picture Insect*, *iNaturalist*, *Animal Identifier* - e de sítios temáticos – *Casa das Ciências*,

### **15. Referências/bibliografia**

**Aquariofilia:** <https://www.aquariofilia.net/forum/topic/11368-ficha-l-333/> **Casa das Ciências:** <https://www.casadasciencias.org/> **Flora.on:** <https://flora-on.pt/> **Florestas.pt:** <https://florestas.pt/conhecer/habitats-da-floresta-portuguesa-um-refugio-de-biodiversidade/> Lista Vermelha da Flora Vascular de Portugal Continental: [https://listavermelha](https://listavermelha-flora.pt/inicio/)[flora.pt/inicio/](https://listavermelha-flora.pt/inicio/) **Portugal num Mapa:** <https://www.portugalnummapa.com/lugares/natureza/fauna/>

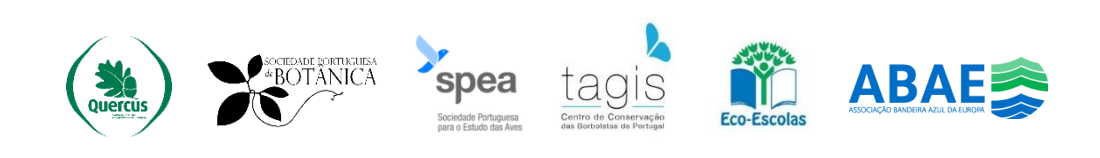